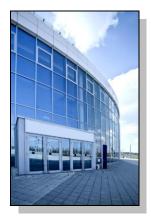

Facilities Information Management System

DATE: January 23, 2014

TO: FIMS User Community

FROM: Phil Dalby Office of Property Management (MA-65)

SUBJECT: Facilities Information Management System (FIMS) Version 2.13 Release

Today, Thursday, January 23, 2014, version 2.13 of the Facilities Information Management System (FIMS) was released. The URL to access the FIMS application is <u>https://fimsweb.doe.gov</u>. This release addresses the following enhancements which will automatically be available when you log into FIMS from your browser. All change requests can be found on the FIMS informational website (<u>http://fimsinfo.doe.gov/change\_requests.htm</u>).

- Actual Maintenance and all Operating Cost fields will now be required for permitted buildings and OSF's as outlined in change request 12-07.
- A new optional data field called Assigned Contractor is now available on the Property Detail window for buildings, trailers, and OSF's as outlined in change request 12-12.
- Urban and Rural Acreage have now been replaced with a single data field called Acreage as outlined in change request 12-19. The values from the Urban and Rural Acreage have been combined and loaded into the new Acreage field.
- TYSP standard report 201 has been modified to reflect revised Planned Action selections as outlined in change request 13-10. Definitions for the Planned Action selections can be found in the FIMS User's Guide in Appendix A (Data Element Dictionary).
- The definition for the Conventional Facility Indicator has been revised as outlined in change request 13-14.
- The definition for Inspection Date has been revised as outlined in change request 14-04 to align it with the new FY2014 Real Property Data Related to Operations and Maintenance guidance.
- The data validation forms have been modified to align with the FY14 data validation guidance. The system will now automatically generate a fully populated data validation form when standard reports 069 (DOE Owned assets), 069a (DOE Leased assets), and 069b (Land assets) are generated. As a result of this new automated process, there will no longer be a need to download these forms and manually copy FIMS data into them.

Page 2

- Transfer capability has been incorporated into the Anticipated Asset Information Module (AAIM). This functionality easily allows assets that have reached beneficial occupancy to be transferred directly into FIMS.
- Archive capability has been incorporated into the Anticipated Asset Information Module (AAIM) that will allow for the removal of records no longer needed in the AAIM module.
- The FY13 year-end snapshot data has been loaded into the Historical Ad Hoc report tool.
- The FY13 Federal Real Property Profile (FRPP) submission data has been loaded into the FRPP Ad Hoc report tool.
- Modifications have been made to standard report #006 (Cool Roof) to include a new sheet that identifies assets that were 100% cool roof in the prior fiscal year but are no longer at 100% in the current fiscal year.
- The Primary, Secondary, and Tertiary Capability data fields have been added to the Historical Ad Hoc report tool.
- The FIMS Microsoft Access database query file (fims112513.mdb) has been updated to reflect changes in the database as a result of this release. This Access database query file is available for download from the FIMS informational website (http://fimsinfo.doe.gov/downloads.htm).
- The FIMS User's Guide and FIMS Reporting Guide have been updated to reflect these enhancements. These documents can be downloaded from the FIMS informational website (<u>http://fimsinfo.doe.gov/documentation.htm</u>).

If you have any questions related to this software release, please contact the FIMS Hotline at 301-337-6019 or email FIMS Support.